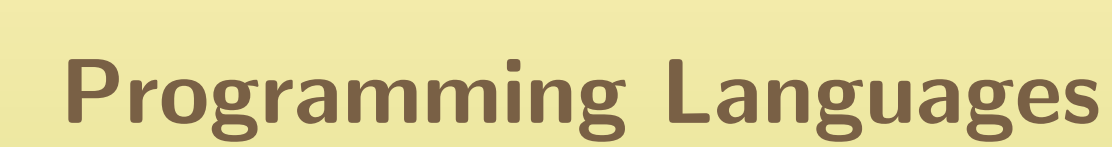

Exceptions and Concurrency

G22.2110Summer <sup>2010</sup>

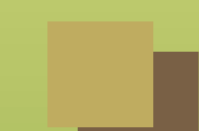

#### General mechanism for handling abnormal conditions

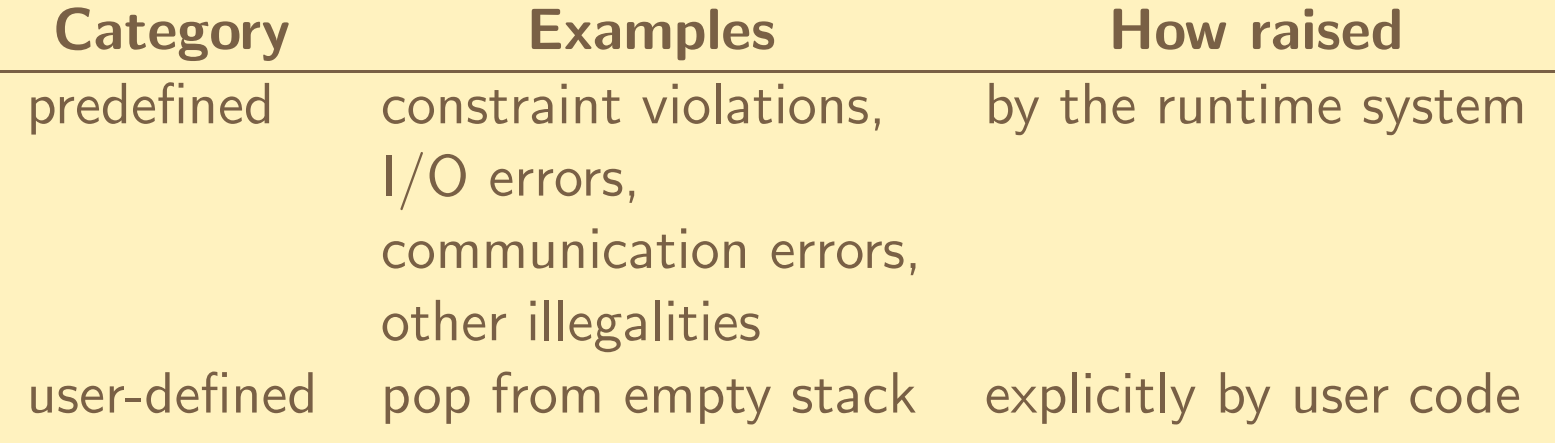

 exception handlers specify remedial actions or proper shutdown ■exceptions can be stored and re-raised later

# Error handling

One way to improve robustness of programs is to handle errors. How can wedo this?

We can check the result of each operation that can go wrong (e.g., popping from <sup>a</sup> stack, writing to <sup>a</sup> file, allocating memory).

Unfortunately, this has <sup>a</sup> couple of serious disadvantages:

- 1. it is easy to forget to check
- 2. writing all the checks clutters up the code and obfuscates the commoncase (the one where no errors occur)

Exceptions let us write clearer code and make it easier to catch errors.

# Predefined exceptions in Ada

#### Defined in Standard:

- ◆Constraint\_Error : value out of range
- ◆ Program\_Error : illegality not detectable at compile-time: unelaborated package, exception during finalization, etc.
- ◆Storage\_Error : allocation cannot be satisfied (heap or stack)
- ◆Tasking\_Error : communication failure
- ■Defined in Ada. IO\_Exceptions:
	- ◆

■

 Data\_Error, End\_Error, Name\_Error, Use\_Error, Mode\_Error, Status\_Error, Device\_Error

Any begin-end block can have an exception handler:

```
procedure Test is
  X: Integer := 25;
  Y: Integer := 0;
beginX : = X / Y;exception
when Constraint_Error =>
      Put_Line ( " did you divide by 0? " );
  when others \RightarrowPut_Line ( " out of the blue !" );
end ;
```
# <sup>A</sup> common idiom

```
function Get_Data return Integer is
  X: Integer;
begin
loop
begin\texttt{Get}(\texttt{X}) ;
      return X; --- if got here, input is valid,
                     -- so leave loop
    exception
when others =>
         Put_Line ( " input must be integer , try again " );
          -- will restart loop to wait for a good input
    end ;
  end loop ;
end ;
```
#### User-defined Exceptions

```
package Stacks is
  Stack_Empty : exception ;
  ...
end Stacks ;
```

```
package body Stacks is
  procedure Pop (X: out Integer;
                  From: in out Stack) is
  begin
if Empty ( From )
      then raise Stack_Empty ;
      else ...
  end Pop ;
  ...
end Stacks ;
```
#### The scope of exceptions

 an exception has the same visibility as other declared entities: to handle an exception it must be visible in the handler (e.g., caller must be able tosee  $\texttt{Stack\_Empty}$ ).

an others clause can handle unnamable exceptions partially

■

■

when others => Put\_Line (" disaster somewhere " ); raise; -- propagate exception, -program will terminate How to propagate an exception:

- 1. When an exception is raised, the current sequence of statements isabandoned (e.g., curre<mark>nt Get and return</mark> in example)
- 2. Starting at the current frame, if we have an exception handler, it isexecuted, and the current frame is completed.
- 3. Otherwise, the frame is discarded, and the enclosing *dynamic* scopes are examined to find <sup>a</sup> frame that contains <sup>a</sup> handler for the current exception (want dynamic as opposed to static scopes because those are values that caused the problem).
- 4. If no handler is found, the program terminates.

Note: The current frame is never resumed.

# Exception information

- ■ an Ada exception is <sup>a</sup> label, not <sup>a</sup> value: we cannot declare exception variables and assign to them
- $\blacksquare$  but an exception *occurrence* is a value that can be stored and examined ■■ an exception occurrence may include additional information: source location of occurrence, contents of stack, etc.
- predefined package Ada.Exceptions contains needed machinery

#### Ada.Exceptions (part of std libraries)

```
package Ada . Exceptions is
  type Exception_Id is private ;
  type Exception_Occurrence is limited private ;
```

```
function Exception_Identity ( X: Exception_Occurrence )
  return Exception_Id ;
function Exception_Name (X: Exception_Occurrence)
  return String ;
```

```
procedure Save_Occurrence
  ( Target : out Exception_Occurrence ;
   Source: Exception_Occurrence);
procedure Raise_Exception (E: Exception_Id;
                            Message : in String := "" )
...
```

```

end Ada . Exceptions ;
```
# Using exception information

```
begin...
exception
when Expected : Constraint_Error =>
      -- Expected has details
    Save_Occurrence ( Event_Log , Expected );
  when Trouble: others =>
    Put_Line ( " unexpected " &
               Exception_Name ( Trouble ) &
                " raised");
    Put_Line ( " shutting down " );
    raise ;
end ;
```
# Exceptions in C++

```
 but exceptions are bona-fide values,
handlers appear in try/catch blocks
 try {
   some_complex_calculation ();
 } catch ( const RangeError & e ) {
   // RangeError might be raised
   // in some_complex_calculation
   cerr << "oops \n";
 } catch ( const ZeroDivide & e ) {
   // same for ZeroDivide
   cerr << "why is denominator zero?\n";
 }
```
■

■

■

similar *runtime* model,...

The program throws an object. There is nothing needed in the declaration of the type to indicate it will be used as an exception.

```
struct ZeroDivide {
  int lineno ;
  ZeroDivide (...) { ... } // constructor
  ...};...if (x == 0)throw ZeroDivide (...); // call constructor
                            // and go
```
<sup>A</sup> handler names <sup>a</sup> class, and can handle an object of <sup>a</sup> derived class as well:

```
class Matherr { }; // a bare object , no info
class Overflow : public Matherr {...};
class Underflow : public Matherr {...};
class ZeroDivide : public Matherr {...};
try {
  weatherPredictionModel (...);
} catch (const Overflow & e) {
  // e . g., change parameters in caller
} catch ( const Matherr & e) {
  // Underflow , ZeroDivide handled here
} catch (...) {
  // handle anything else ( ellipsis )
}
```
#### Exceptions in Java

Model and terminology similar to  $C++$ :

◆exceptions are objects that are thrown and caught

- ◆try blocks have handlers, which are examined in succession
- ◆<sup>a</sup> handler for an exception can handle any object of <sup>a</sup> derived class

#### ■Differences:

■

- ◆all exceptions are extensions of predefined class Throwable
- ◆checked exceptions are part of method declaration
- ◆the finally clause specifies clean-up actions
	- $\blacksquare$  in  $\mathsf{C++}$ , cleanup actions are idiomatically done in destructors

# Exception class hierarchy

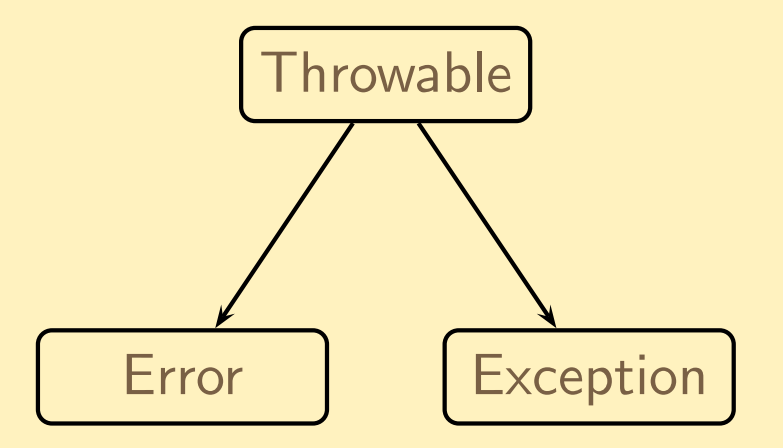

- ■any class extending Exception is a *checked* exception
- system errors are extensions of Error; these are *unchecked* exceptions

Checked exceptions must be either handled or declared in the method that throws them; this is checked by the compiler.

# If <sup>a</sup> method might throw an exception, callers should know about it

```
public void replace ( String name ,
                      Object newValue) throws NoSuch
{Attribute attr = find(name);
   if (attr == null) throw new NoSuch (name);
   newValue . update ( attr );
```
}

Some cleanups must be performed whether the method terminates normallyor throws an exception.

```
public void parse ( String file ) throws IOException {
  BufferedReader input =
    new BufferedReader ( new FileReader ( file ));
  try {
    while (true) {
      String s = input.readLine();
      if (s == null) break;parseLine (s); // may fail somewhere
    \uparrow
} finally {
    if (input != null) input.close();
  } // regardless of how we exit
}
```
# Exceptions in ML

```
runtime model similar to Ada/C++/Java exception is a single type (like a datatype but dynamically extensible)
   declaring new sorts of exceptions:
     exception StackUnderflow
     exception ParseError of { line: int, col: int }
■ raising an exception:
     raise StackUnderflow
     raise (Parserer f line = 5, col = 12)
■ handling an exception:
      \emph{expr}_1 handle \emph{pattern} => \emph{expr}_2
```
If an exception is raised during evaluation of  $\it expr_1$ , and  $\it path$   $\it path$ matches that exception,  $\textit{expr}_\mathcal{Z}$  is evaluated instead

#### <sup>A</sup> closer look

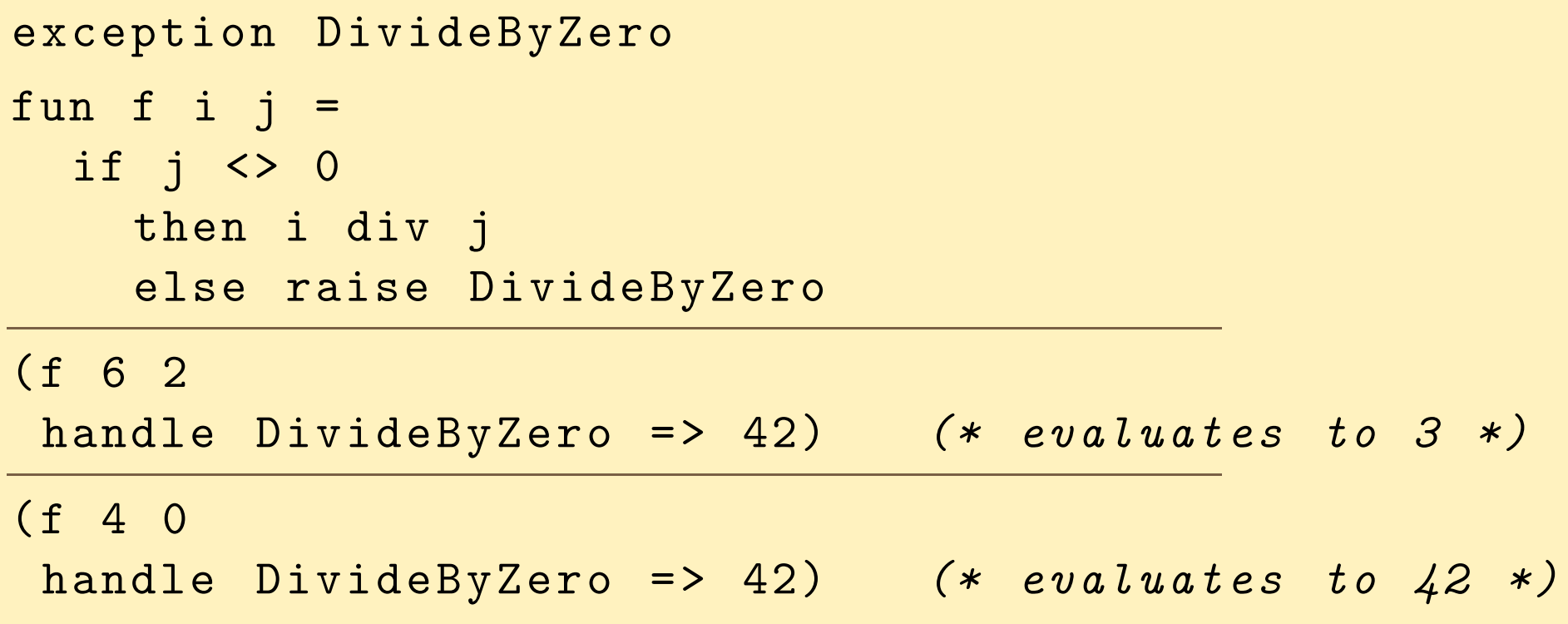

Typing issues:

- the type of the body and the handler must be the same
- the type of a raise expression can be any type (whatever type is appropriate is chosen)

Available in Scheme and SML/NJ; usually abbreviated to  $\mathtt{call/cc}.$ In Scheme, it is called call-with-current-continuation.

A *continuation* represents the computation of "rest of the program".

 ${\tt call/cc}$  takes a function as an argument. It calls that function with the current continuation (which is packaged up as <sup>a</sup> function) as an argument. If this continuation is called with some value as an argument, the effect is as if  $\mathtt{call/cc}$  had itself returned with that argument as its result.

The current continuation is the "rest of the program", starting from the pointwhen call/cc returns.

 $\begin{array}{cccc} \text{(call/cc (lambda (c) (c 5)))} & \text{;} & \text{returns 5} \\ \text{(call/cc (lambda (c) 5))} & \text{;} & \text{so does this} \end{array}$  $(call / cc (lambda (c) 5))$  $(call / cc (lambda (c) (+ 1 (c 5))))$ ;  $dit to$ 

We can implement many control structures with  $\verb|call/cc|$ :

```
■ return:
   (lambda(x))( call / cc ( lambda ( ret )
        ... ;; body of function
        (ret 76) ;; call continuation with result
        \bullet\qquad\bullet\qquad\bullet))) goto:
   ( begin
      ...( call / cc ( lambda (k ) ( set! here k ) ) ; ; set label
      ...(here ())(a) ;; ''goto'' here
      ...\sum
```
# Exceptions via call/cc

Exceptions can also be implemented by  $\mathtt{call/cc}$ :

```
■ Need global stack: handlers
\blacksquare For each \texttt{try/catch}:
   ( call/cc ( lambda (k)
                 ( begin
                    ( push handlers ( lambda ()
                                         ( begin
                                            ( pop handlers )
                                            (catch-block)(k (\))))( try{\text -}block )

( pop handlers ))))
■ For each raise:
   ((top handlers)) ; call the top function on
                                  the handlers stack
```
# **Tasking**

- concurrent programming
- declaration, creation, activation, termination
- synchronization and communication
- ■time and delays
- ■conditional communication
- ■non-determinism

# Concurrent programming

- ■ synchronous and asynchronous models of communication ■description of concurrent, independent activities
- ■a *task* is an independent thread of control, with own stack, program counter and local environment.
	- Ada tasks communicate through
		- ◆rendezvous (think "meeting someone for <sup>a</sup> date")
		- ◆protected objects
		- ◆shared variables
- Java threads communicate through shared objects (preferably synchronized)
- $C++$  has no core language support for concurrency

#### **Task Declarations**

```
A task type is a limited typetask type Worker; -- declaration;
                           -- public interface
  type Worker_Id is access Worker ;
  task body Worker is -- actions performed in lifetime
  begin
loop -- Runs forever ;
    compute; -- will be shutdown<br>end loop; -- from the outside
                           --- from the outside.
  end Worker ;
```
#### More Task Declarations

■

■

```
 a task type can be a component of a composite
 number of tasks in a program is not fixed at compile-time.
W1, W2: Worker; -- two individual tasks
type Crew is array ( Integer range <>) of Worker ;
First_Shift: Crew (1 .. 10); -- group of tasks
type Monitored is record
  Counter : Integer ;
  Agent: Worker;
end record ;
```
#### Task Activation

When does <sup>a</sup> task start running?

- if statically allocated  $\implies$  at the next begin<br>• if dynamically allocated  $\implies$  at the noint of all
- $\bullet$  if dynamically allocated  $\implies$  at the point of allocation

```
declareW1, W2: Worker;
  Joe: Worker_Id := new Worker; -- Starts working now
  Third_Shift: Crew(1..N); -- N tasks
begin \qquad \qquad -- \quad active \quad W1, W2, and the Third_Shift
  ...end; -- wait for them to complete
          -- Joe will keep running
```
# Task Services

- ■ <sup>a</sup> task can perform some actions on request from another task ■ the interface (declaration) of the task specifies the available actions (entries)
	- <sup>a</sup> task can also execute some actions on its own behalf, without external requests or communication

```
task type Device is
  entry Read (X: out Integer);
  entry Write (X: Integer);
end Device ;
```
■

# Synchronization: The Rendezvous

- ■caller makes explicit request: entry call
- ■callee (server) states its availability: accept statement
- ■ if server is not available, caller blocks and queues up on the entry for later service
- **if** both present and ready, parameters are transmitted to server
- server performs action
- out parameters are transmitted to caller
- ■caller and server continue execution independently

Simple mechanism to prevent simultaneous access to <sup>a</sup> critical section: code that cannot be executed by more than one task at <sup>a</sup> time

```
task type semaphore is
  entry P; -- Dijkstra's terminology
  entry V; - from the Dutch
  -- Proberen te verlangen (wait) [P];
  -- verhogen [V] (post when done)
end semaphore ;
task body semaphore is
begin
loop
accept P;
      -- won't accept another P
      -- until a caller asks for V
    accept V;
  end loop ;
end semaphore ;
```
<sup>A</sup> task that needs exclusive access to the critical section executes:

```
Sema : semaphore ;
...Sema .P ;
-- critical section code
Sema.V:
```
- If in the meantime another task calls Sema.P, it blocks, because the semaphore does not accept <sup>a</sup> call to <sup>P</sup> until after the next call to <sup>V</sup>: the other task is blocked until the current one releases by making an entry call to <sup>V</sup>.
	- programming hazards:

■

■

- someone else may call  $V \implies$  race condition<br>• no one calls  $V \implies$  other callers a
- no one calls V  $V \implies$  other callers are *livelocked*

## Delays and Time

■■ A delay statement can be executed anywhere at any time, to make current task quiescent for <sup>a</sup> stated interval:

delay 0.2; -- type is Duration, unit is seconds

We can also specify that the task stop until <sup>a</sup> certain specified time:

■

delay until Noon; -- Noon defined elsewhere

# Conditional Communication

- ■ need to protect against excessive delays, deadlock, starvation, caused by missing or malfunctioning tasks
- ■timed entry call: caller waits for rendezvous <sup>a</sup> stated amount of time:

```
selectDisk.Write (Value => 12,
                Track \Rightarrow 123); \leftarrow Disk is a task
ordelay 0.2;
end select ;
```
if Disk does not accept within 0.2 seconds, go do something else

■

 conditional entry call: caller ready for rendezvous only if no one else is queued, and rendezvous can begin at once:

```
select
Disk . Write ( Value => 12 , Track => 123);
else
Put_Line (" device busy " );
end select ;
```
print message if call cannot be accepted immediately

■

# Conditional communication (iii)

 the server may accept <sup>a</sup> call only if the internal state of the task is appropriate:

■

```
select
when not Full =>
    accept Write (Val: Integer) do ... end;
orwhen not Empty =>
    accept Read (Var: out Integer) do ... end;
ordelay 0.2; -- maybe something will happen
end select ;
```
■ if several guards are open and callers are present, any one of the calls may be accepted – non-determinism

## Concurrency in Java

#### Two notions

■

- ◆class Thread
- ◆interface Runnable

An object of class Thread is mapped into an operating system primitive

```
interface Runnable {
  public void run ();
}
```
■Any class can become a thread of control by supplying a run method

```
class R implements Runnable { ... }
Thread t = new Thread(new R(…));
t . start ();
```
#### Threads at work

```
class PingPong extends Thread {
  private String word ;
  private int delay ;
  PingPong ( String whatToSay , int delayTime ) {
    word = whatToSay ; delay = delayTime ;
  }public void run () {
    try {
      for (;;) { // infinite loop
        System.out.print (word + " ");
        sleep (delay); // yield processor
      }
} catch ( InterruptedException e ) {
      return ; // terminate thread
    }}}
```

```
public static void main ( String [] args ) {
  new PingPong ("ping", 33).start (); // activate
  new PingPong ( " pong " , 100). start (); // activate
}
```
call to start activates thread, which executes run method threads can communicate through shared objects

classes can have synchronized methods to enforce critical sections